$2008$  PDF

https://www.100test.com/kao\_ti2020/506/2021\_2022\_2008\_E5\_B9\_ B4\_E7\_9B\_91\_c59\_506112.htm

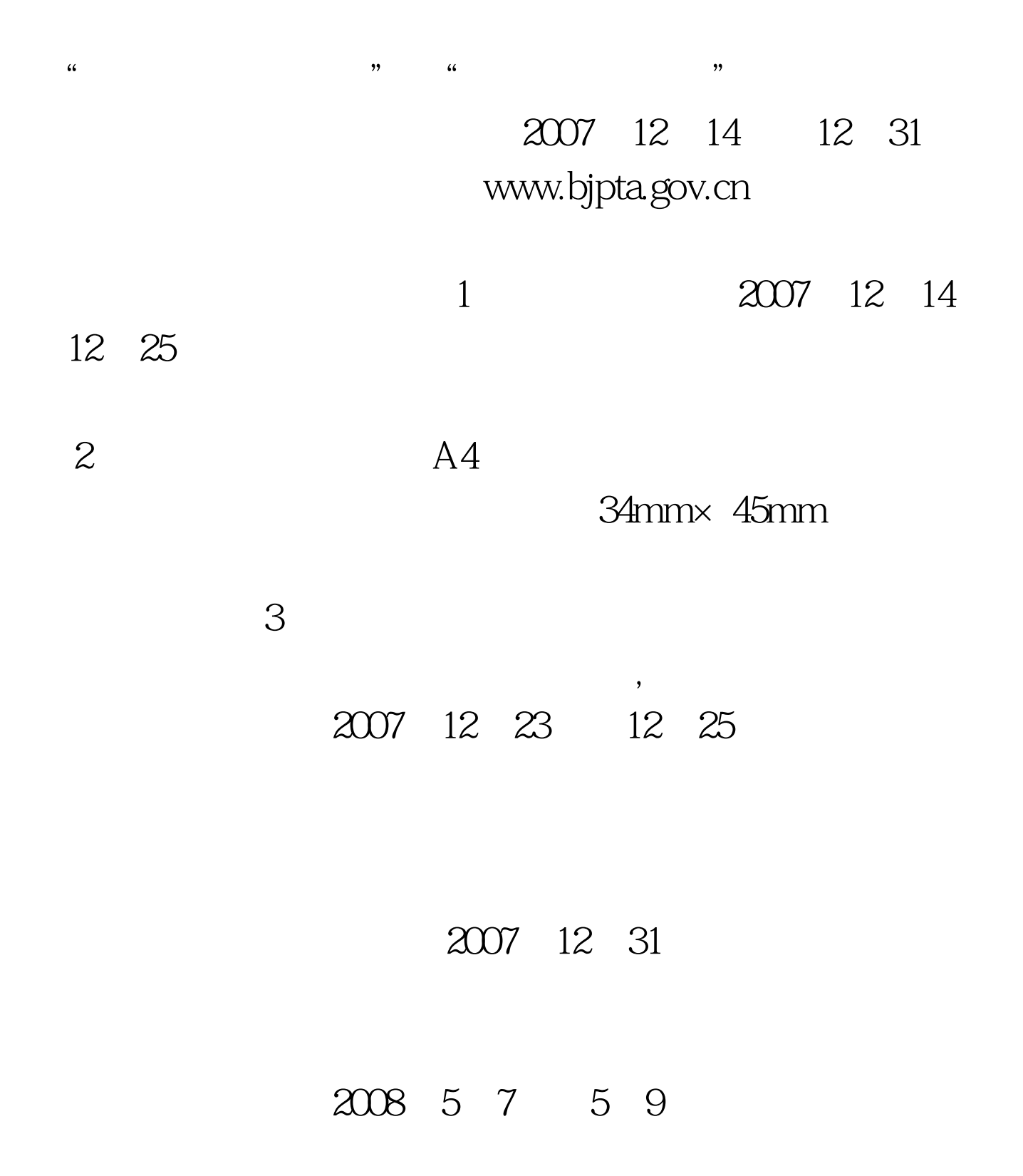

 $" \# \! F \! S \! F \! S \! F \! S \! ' \; 100 \! T \! \, \text{est}$ www.100test.com